# **Inhalt**

**Contract Contract** 

the control of the control of the control of

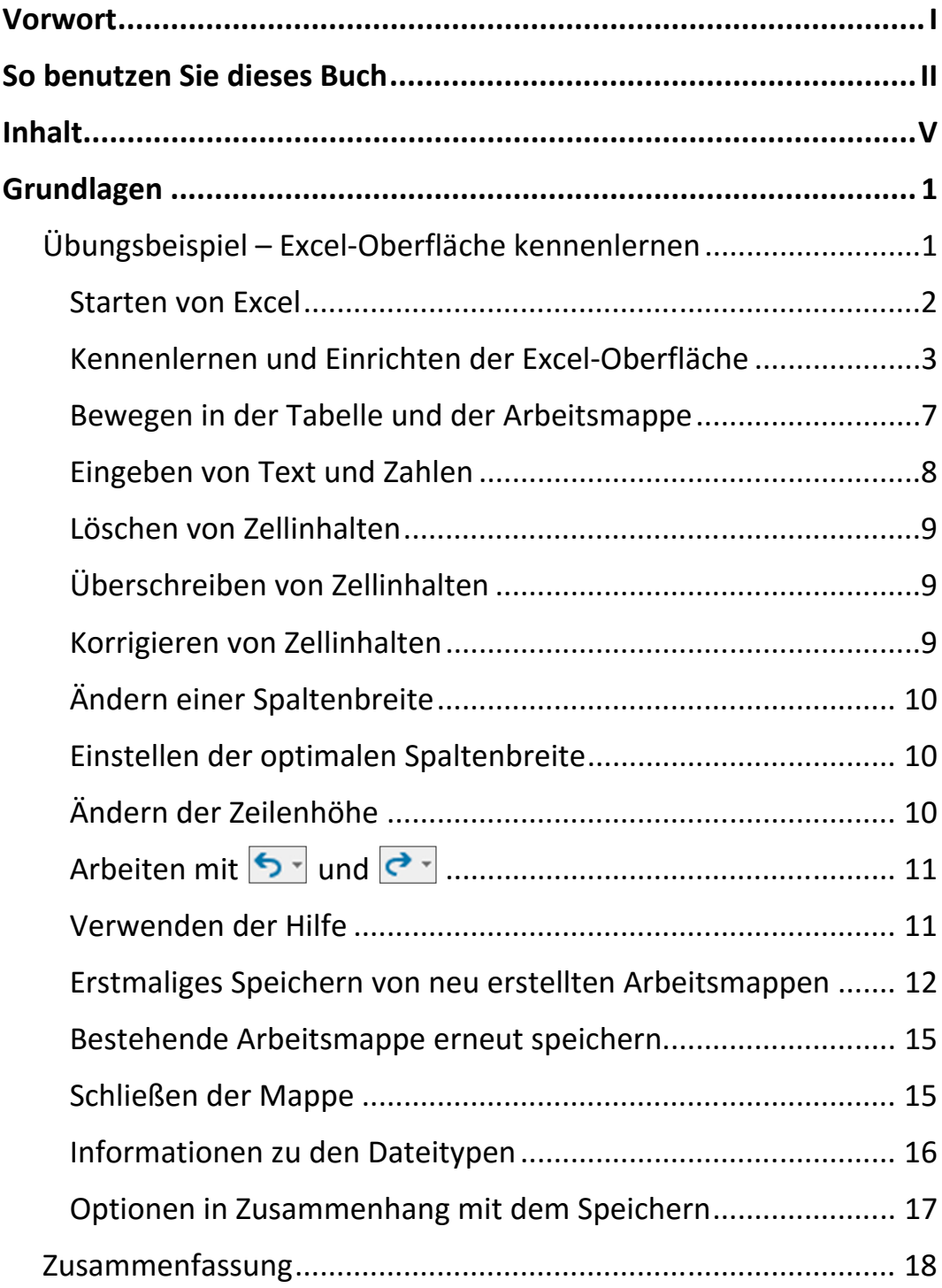

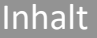

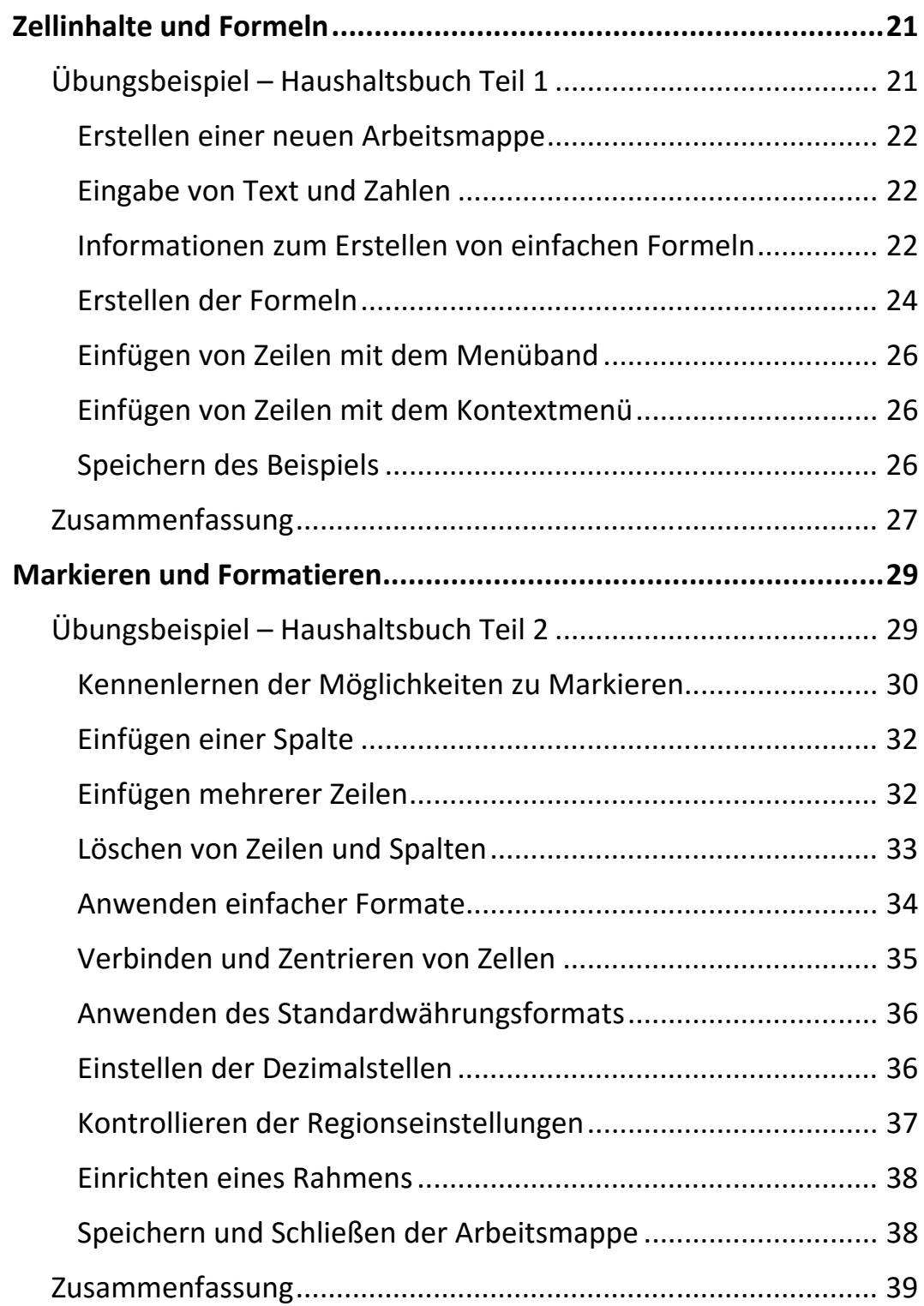

VI

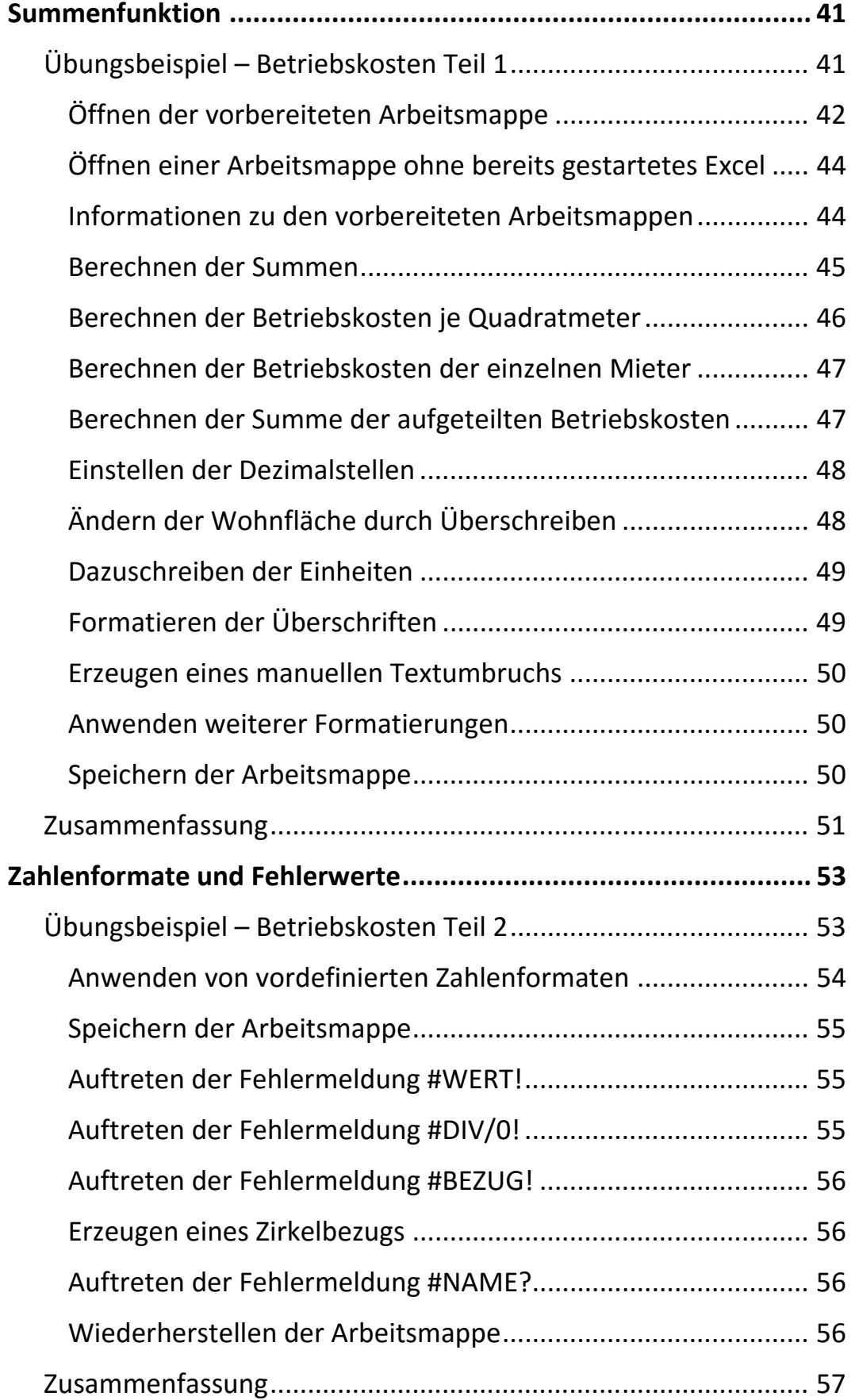

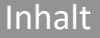

 $|||$ 

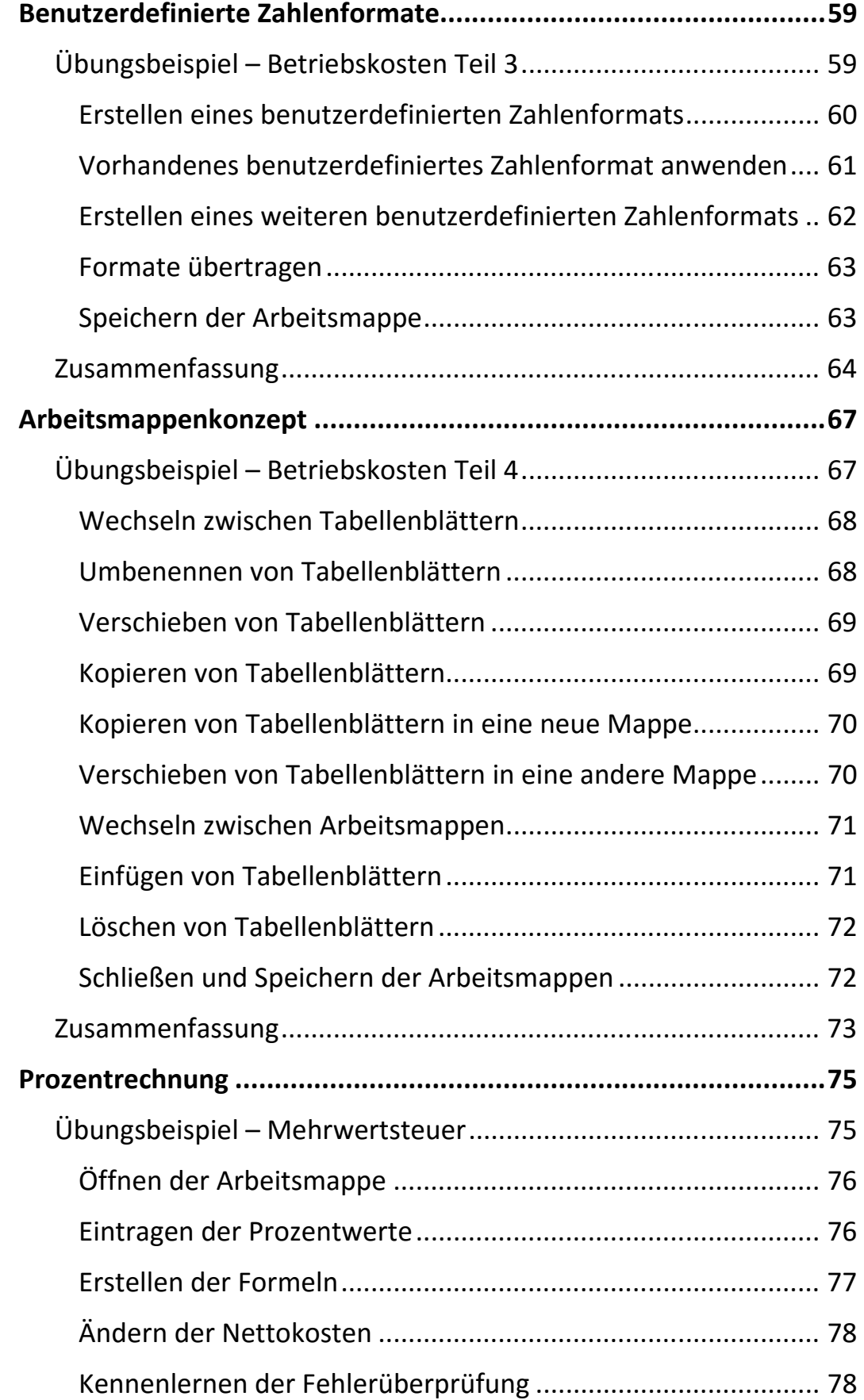

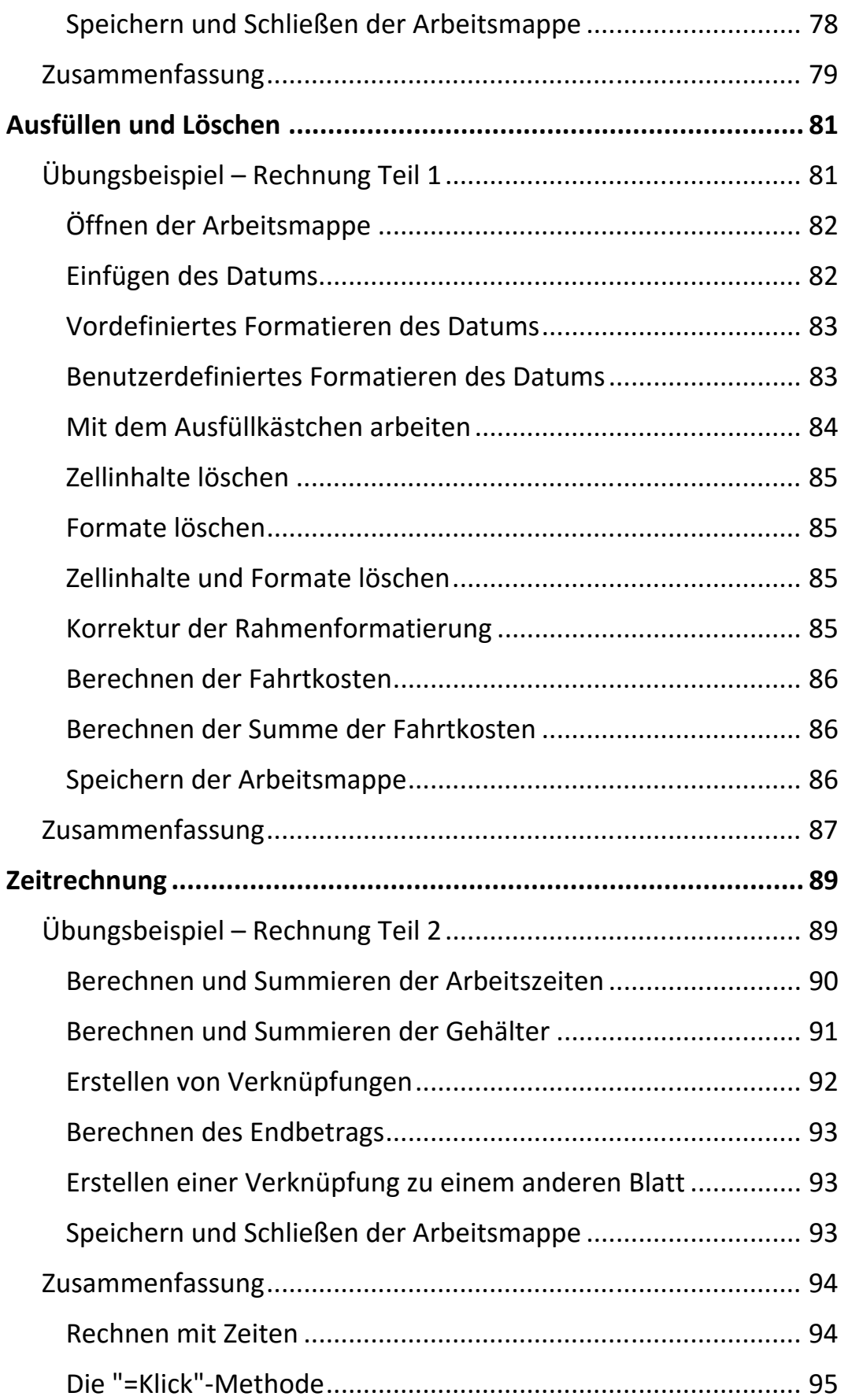

Inhalt

 $\|\|$ 

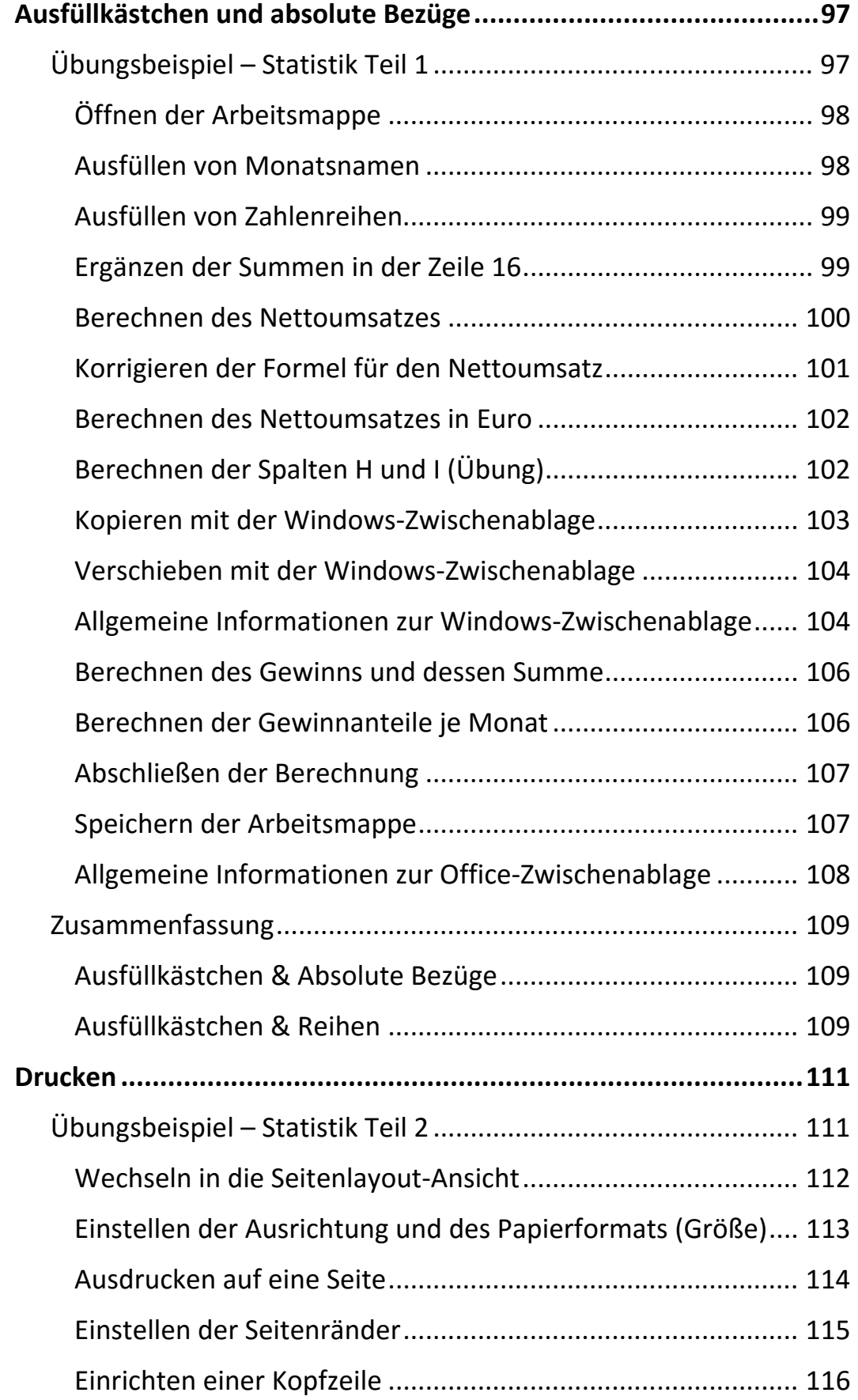

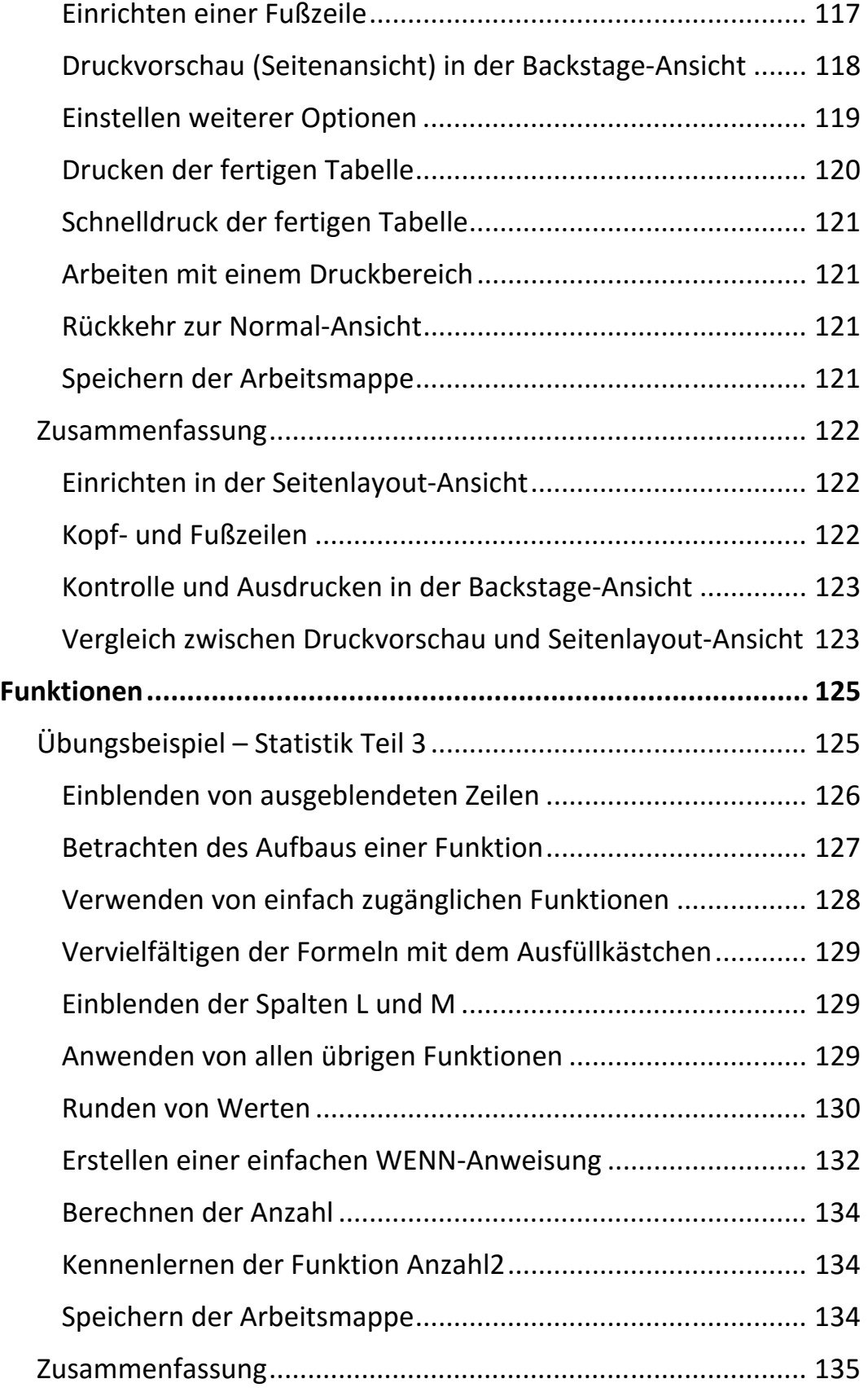

Inhalt

 $\mathbb{H}$  .

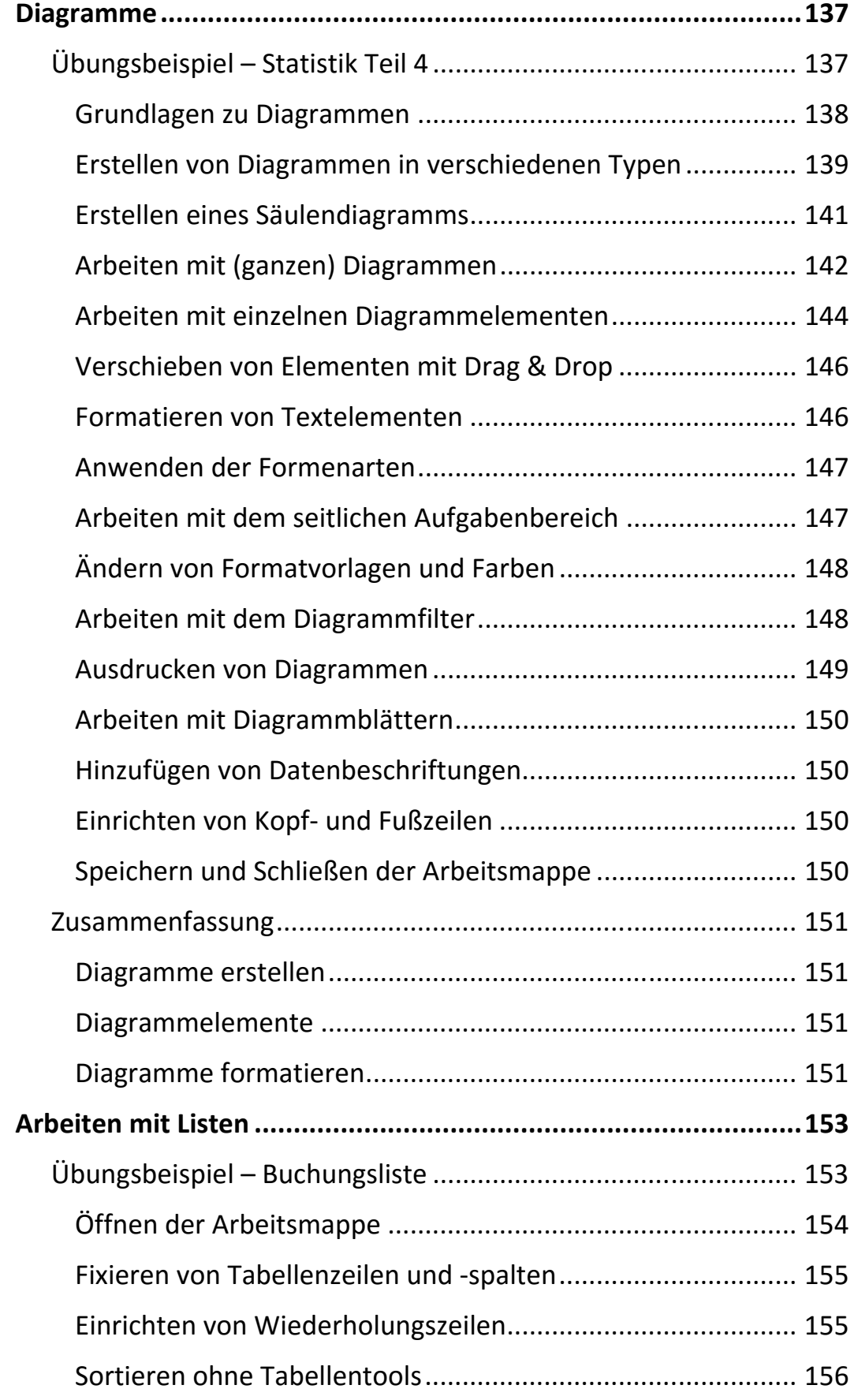

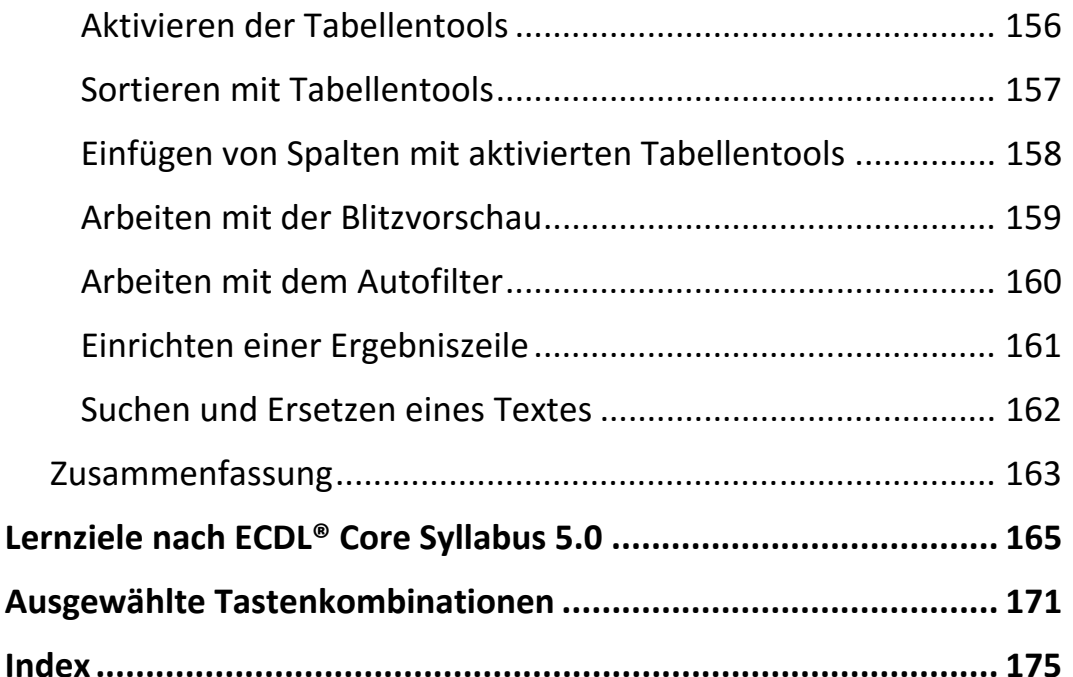

### **Abschnitt 1:**

Grundlagen Zellinhalte und Formeln Markieren und Formatieren

## **Abschnitt 2:**

Summenfunktion Zahlenformate und Fehlerwerte Benutzerdefinierte Zahlenformate Arbeitsmappenkonzept

#### **Abschnitt 3:**

Prozentrechnung Ausfüllen und Löschen Zeitrechnung Ausfüllkästchen und absolute Bezüge

## **Abschnitt 4:**

Drucken Funktionen Diagramme Arbeiten mit Listen